## **TALLADEGA COLLEGE COMPUTER HARDWARE & SOFTWARE NEEDS ASSESSMENT FORM [Version 1:2002]**

**The Needs Assessment Form is used to assess the needs of computer hardware /software. If you are requesting to purchase computer hardware or software, you must have a Computer Hardware/Software Need Assessment Form completed.** 

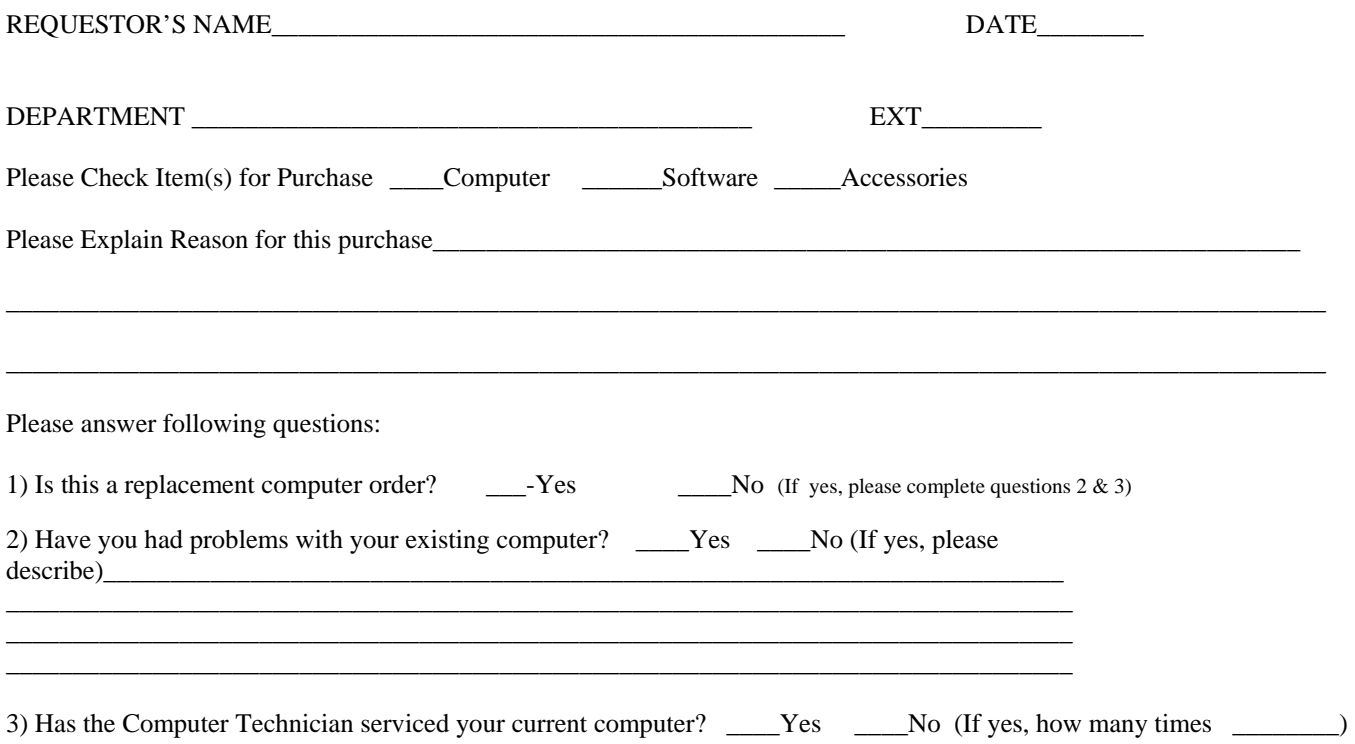

## **COMPUTER CENTER USAGE: ONSITE ASSESSMENT**

**Name of Computer Equipment\_\_\_\_\_\_\_\_\_\_\_\_\_\_\_\_\_\_\_\_\_\_\_\_\_\_\_\_ Computer Center Personnel: \_\_\_\_\_\_\_\_\_\_\_\_\_\_\_\_\_\_\_\_\_\_\_** 

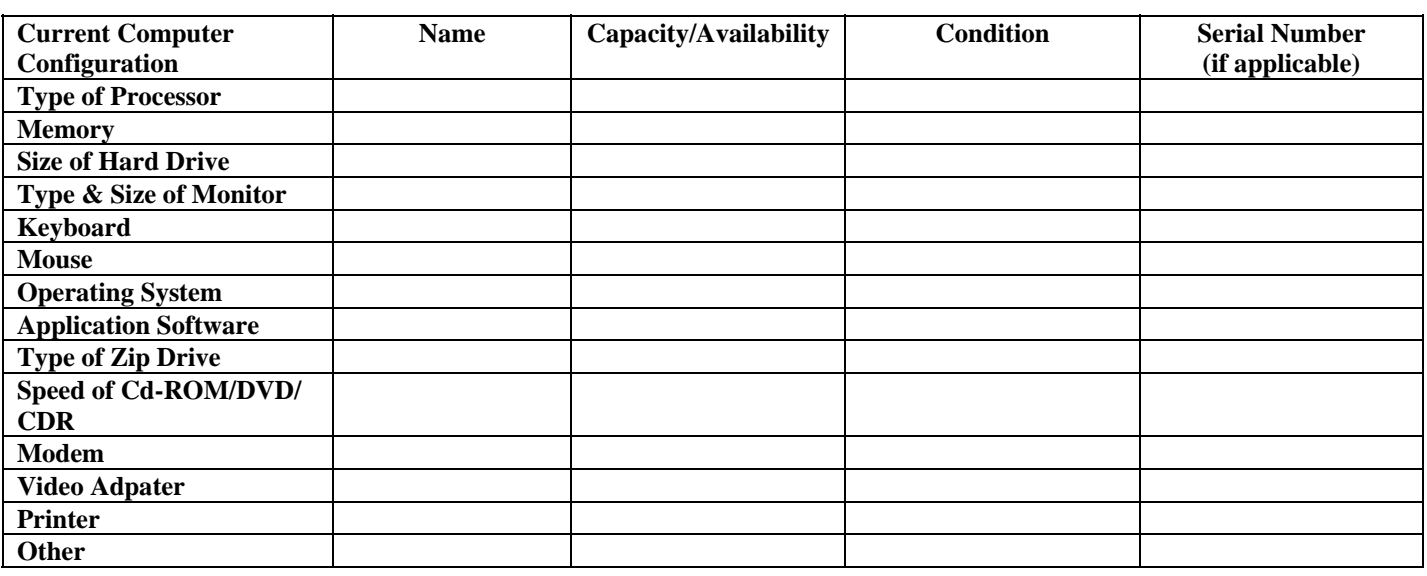

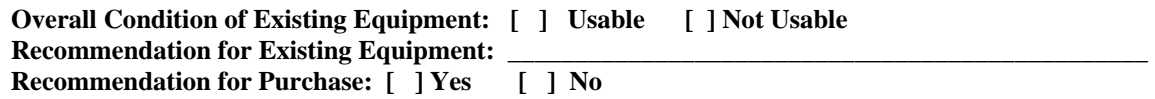